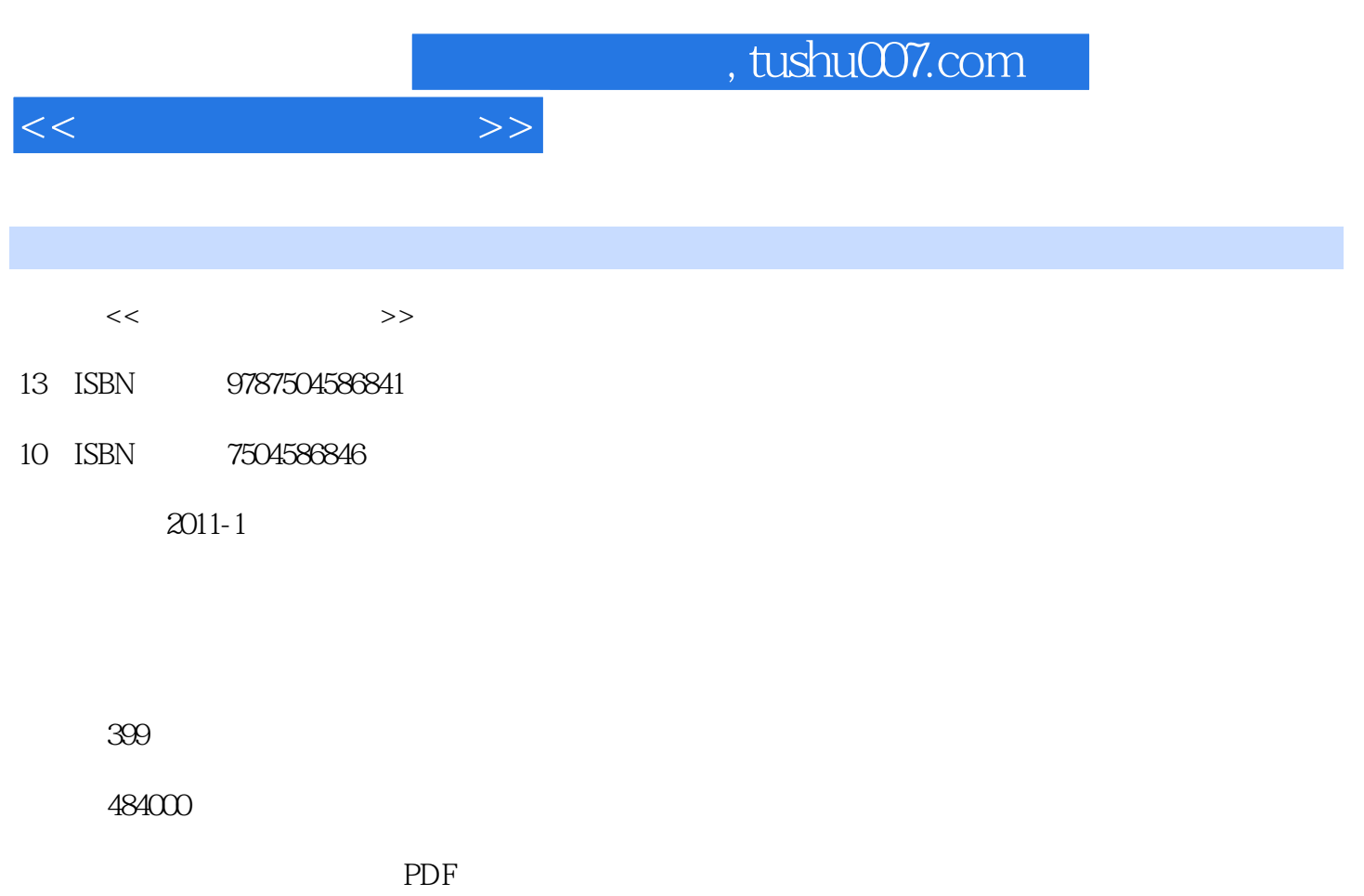

http://www.tushu007.com

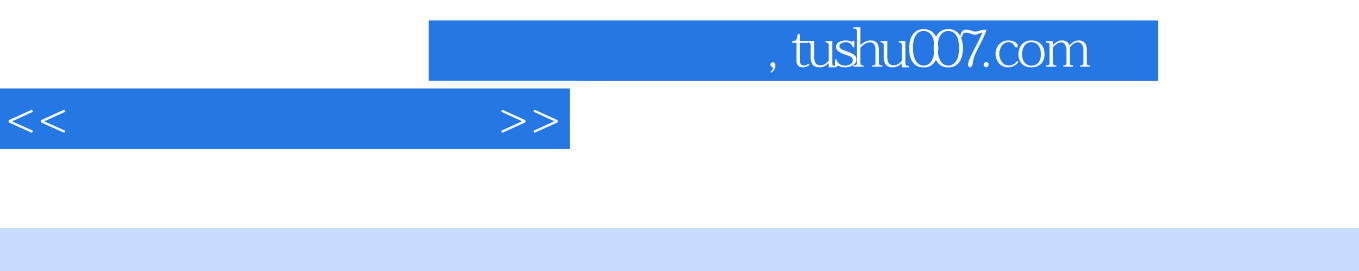

 $1+X$ 

 $4$ 

 $<<$ 

 $1$ 

, tushu007.com

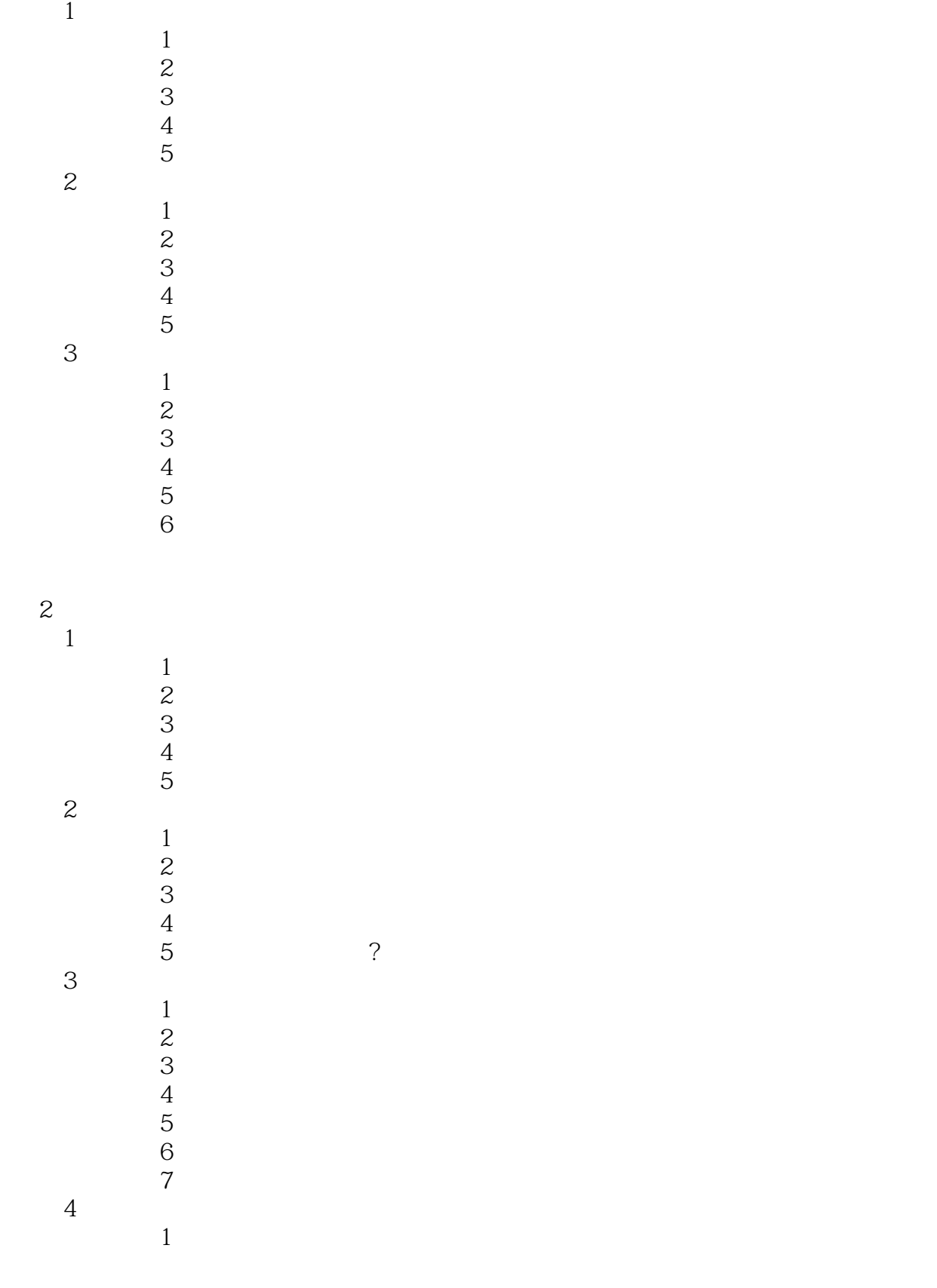

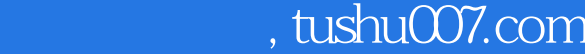

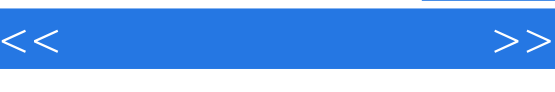

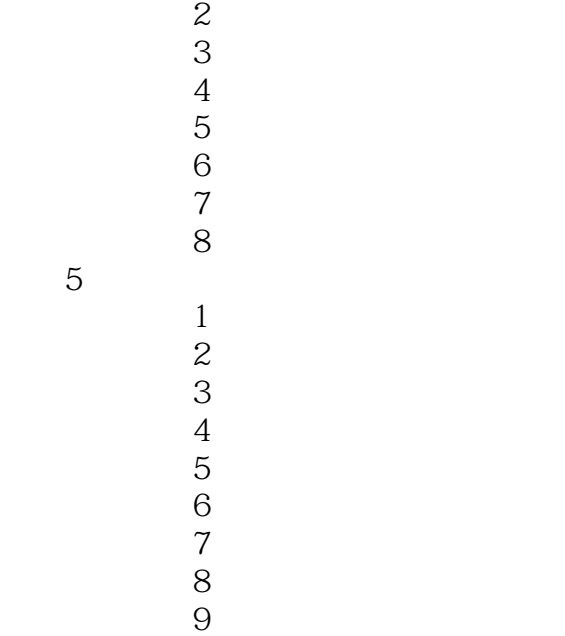

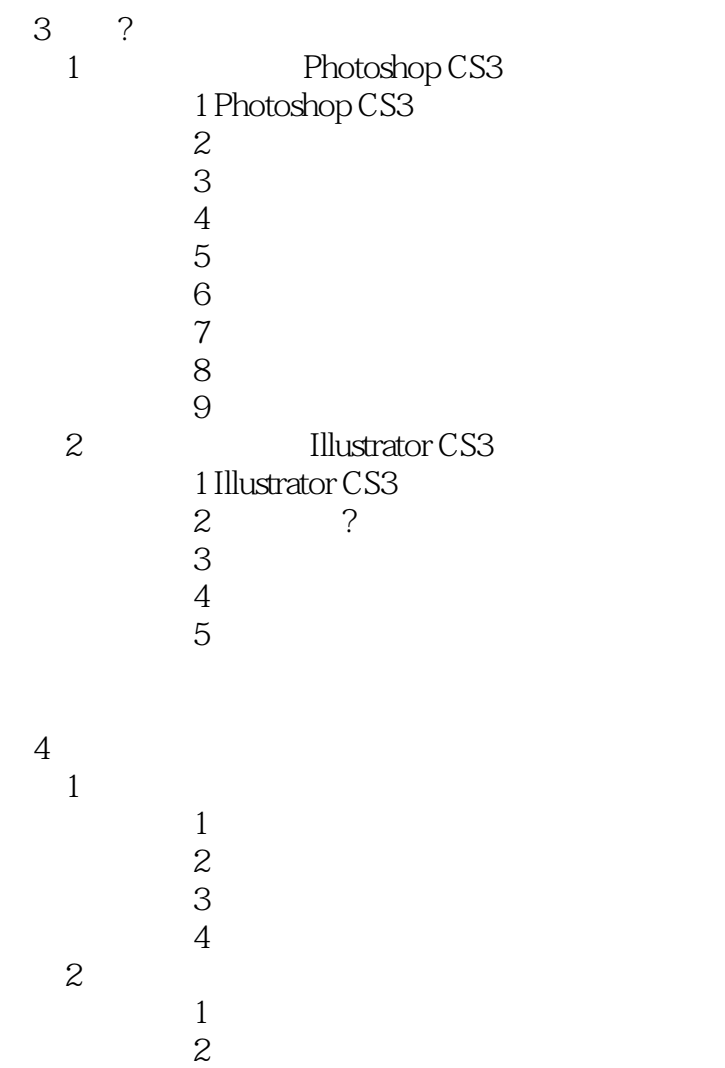

## $,$  tushu007.com

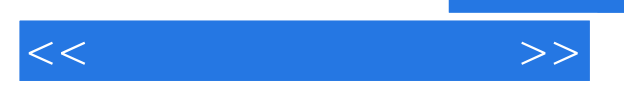

?测试题答案

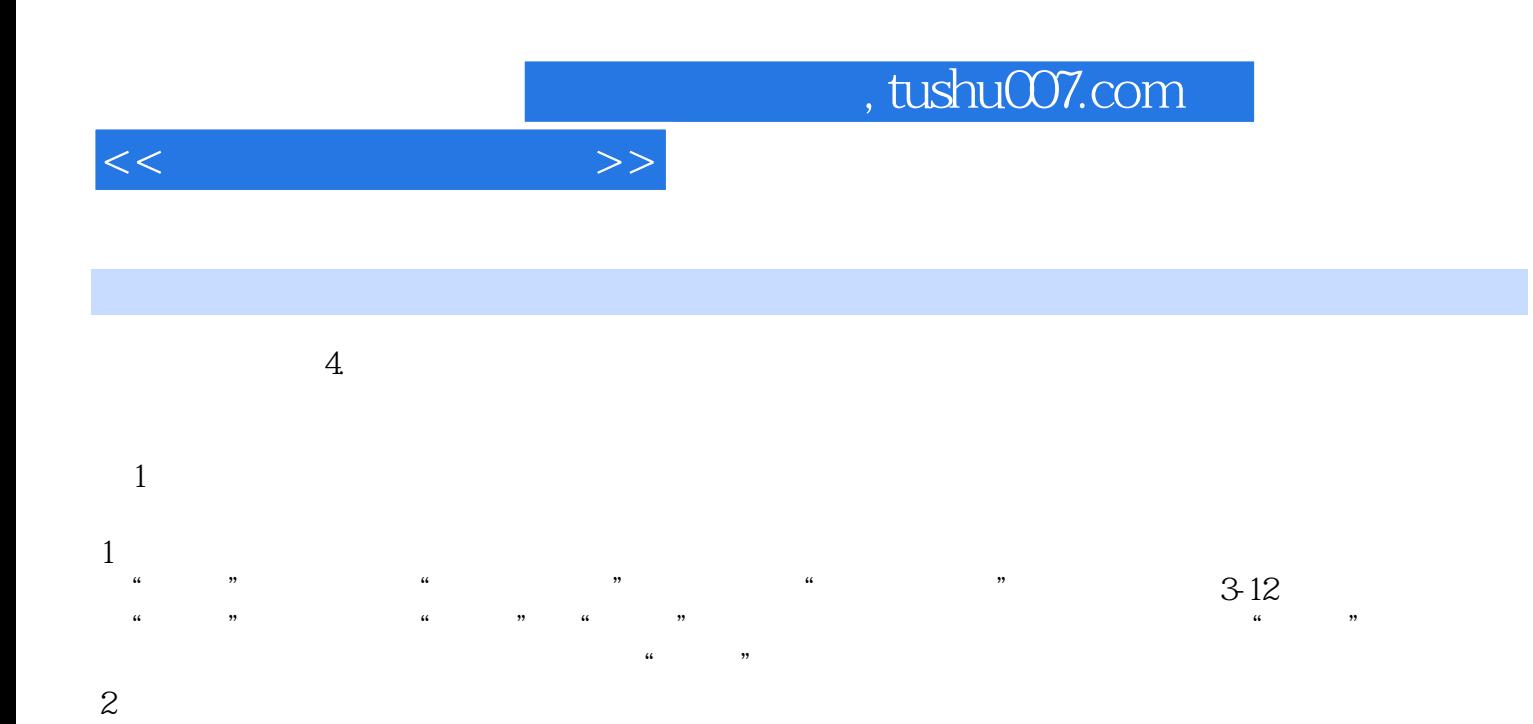

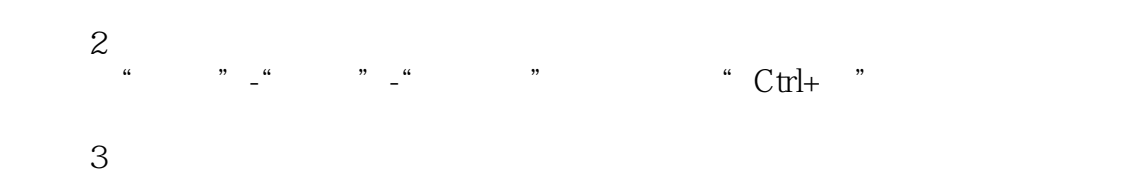

 $\frac{a}{\sqrt{a}}$  $\mathcal{B}$ " a  $\mathcal{B}$   $\mathcal{B}$   $\$ 

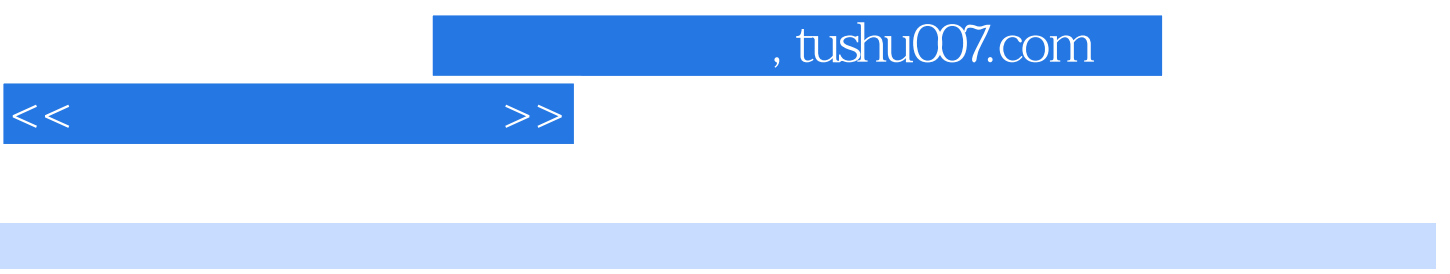

 $1+X \hspace{1.5cm} \hspace{1.5cm} \$ 

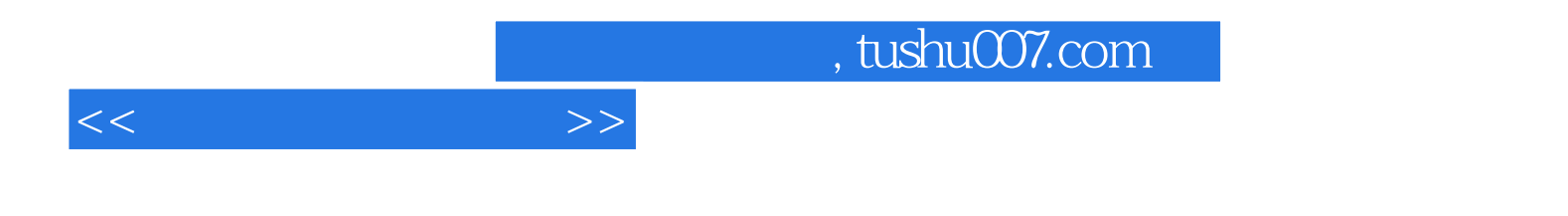

本站所提供下载的PDF图书仅提供预览和简介,请支持正版图书。

更多资源请访问:http://www.tushu007.com